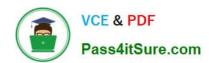

### 250-513<sup>Q&As</sup>

Administration of Symantec Data Loss Prevention 12

### Pass Symantec 250-513 Exam with 100% Guarantee

Free Download Real Questions & Answers PDF and VCE file from:

https://www.pass4itsure.com/250-513.html

100% Passing Guarantee 100% Money Back Assurance

Following Questions and Answers are all new published by Symantec Official Exam Center

- Instant Download After Purchase
- 100% Money Back Guarantee
- 365 Days Free Update
- 800,000+ Satisfied Customers

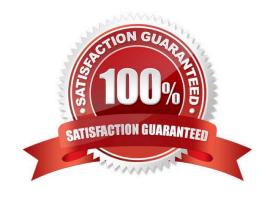

#### https://www.pass4itsure.com/250-513.html

2024 Latest pass4itsure 250-513 PDF and VCE dumps Download

#### **QUESTION 1**

| Which version of Oracle does Symantec Data Loss Preventio | on version 12.0 require for new installations | or upgrading |
|-----------------------------------------------------------|-----------------------------------------------|--------------|
| from 11.x to 12.0?                                        |                                               |              |

A. 10.2.0.1

B. 10.2.0.4

C. 11.2.0.2

D. 11.2.0.3

Correct Answer: D

#### **QUESTION 2**

While you are working on Storage Foundation for DB2, you want to convert the DB2 containers by executing the qio\_convertdbfiles

Correct Answer: B

#### **QUESTION 3**

Refer to the exhibit.

#### https://www.pass4itsure.com/250-513.html 2024 Latest pass4itsure 250-513 PDF and VCE dumps Download

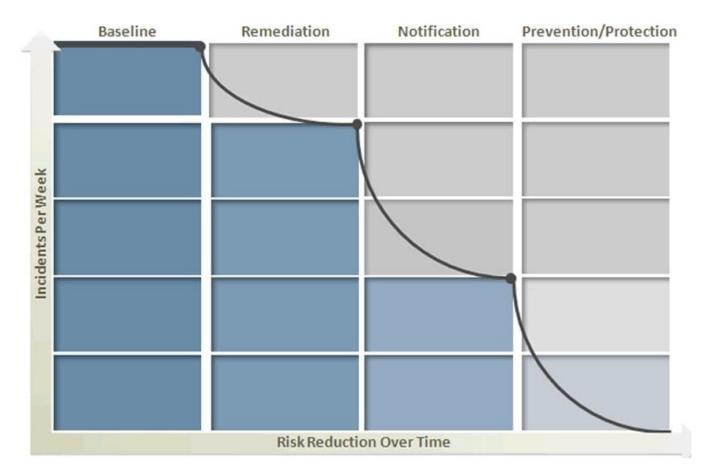

Symantec Data Loss Prevention\\'s four phases of risk reduction model provides a blueprint for identifying and remediating key risk areas without disrupting legitimate business activity. What occurs during the notification phase?

- A. Notification helps define confidential information and assign appropriate levels of protection to it using classifications.
- B. On-Screen Pop-ups compare existing company information protection polices to best practices.
- C. Notification helps develop a plan for integrating appropriate data security practices.
- D. Automated sender notification educates employees in real-time about company policy violations.

Correct Answer: D

#### **QUESTION 4**

While administrating the Veritas Volume Manager for Veritas Storage Foundation, you have accidentally destroyed the disk group. You now need to recover the destroyed disk group. You are sure that disk group have not been modified or reused before recovering the disk group.

What step do you need to perform to recover the destroyed disk groups?

- A. Use the vxdg import command to import the disk group with the disk group id.
- B. Use vxdarestore command to restore the disk group.
- C. Use vxrecover disk group command to recover the disk group.

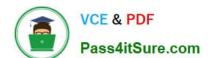

#### https://www.pass4itsure.com/250-513.html

2024 Latest pass4itsure 250-513 PDF and VCE dumps Download

D. Use vxconfigrstore to recover the disk group.

Correct Answer: A

#### **QUESTION 5**

You want to allow non-layered volume to change to layered stripe-mirror volume while remaining online. What is the correct procedure to perform this conversion?

- A. Convert the volume, stop the volume, remount the file system, and start the volume.
- B. Unmount the file system, stop the volume, convert the volume, start the volume, and remount the file system.
- C. Resync the volume, convert the volume, and mirror the volume.
- D. Stop the volume and then convert the volume.

Correct Answer: B

#### **QUESTION 6**

An incident responder is viewing a discover incident snapshot and needs to determine which information to provide to the next level responder. Which information would be most useful in assisting the next level responder with data cleanup?

A. Incident Details: Message Body content

B. Custom Attributes: Most Active User from Data Insight

C. Incident Details: File Owner metadata

D. Access Information: File Permissions

Correct Answer: B

#### **QUESTION 7**

An administrator needs to deploy a Symantec Data Loss Prevention solution that will monitor network traffic. Which traffic type is excluded from inspection when using the default configuration?

A. HTTP-get

B. NNTP

C. FTP-put

D. HTTP-post

Correct Answer: A

# VCE & PDF Pass4itSure.com

#### https://www.pass4itsure.com/250-513.html

2024 Latest pass4itsure 250-513 PDF and VCE dumps Download

#### **QUESTION 8**

You have imported a disk group onto a new Storage Foundation 5.0 server named Srv1. The existing Storage Foundation 4.1 server named Srv1 will be decommissioned. When you attempt to use the newly imported disk group on Srv2, you

get the following error:

VxVM vxedit ERROR V-5-1-2829 Disk group version doesn\\'t support feature. You want to resolve this error and use the features provided by VxVM running on Srv2.

How would you solve this error?

- A. Upgrade the disk group on Srv1 and then import the disk group.
- B. Explicitly upgrade the disk group to the current version.
- C. Reboot Srv2.
- D. Revert VxVM to an earlier version.

Correct Answer: B

#### **QUESTION 9**

After installing the Volume Manager, you need to configure the Volume manager for large number of servers. You also need to consider the capacity and performance in installed environment. You want to optimize the performance of mirrored volumes by applying default Volume Manager policy. Which policy will you apply to get performance of mirrored volumes?

- A. Apply the prefer policy
- B. Apply the select policy
- C. Apply the round robin policy
- D. Apply the siteread policy

Correct Answer: B

#### **QUESTION 10**

An administrator receives the following error:

Error Code:3018 lt;profile name> has reached maximum size. Only 44245 out of 97737 documents are indexed.

What must the administrator do to resolve this error?

- A. increase the advanced server setting Lexer.MaximumNumberOfTokens to 90k
- B. reindex the current IDM to refresh the .IDX files
- C. split the IDM into multiple indexes when the index is too large

## VCE & PDF Pass4itSure.com

#### https://www.pass4itsure.com/250-513.html

2024 Latest pass4itsure 250-513 PDF and VCE dumps Download

D. increase the advanced server setting FileReader.MaxFileSize to 300M

Correct Answer: C

#### **QUESTION 11**

An information security officer has detected an unauthorized tool on desktops being used to transmit data with encrypted communications.

Which Symantec Data Loss Prevention feature should the information security officer use to prevent this tool from accessing confidential data?

- A. removable storage monitoring
- B. network protocol monitoring
- C. application path filtering
- D. application monitoring

Correct Answer: D

#### **QUESTION 12**

What is the importance of using a CPU in Oracle within the DLP technology?

- A. Central Processing Unit ensures database has enough processing power
- B. Command Processor Unit lays out the commands to process for the database
- C. Critical Patch Update ensures Oracle is securely patched
- D. Communications Processing Unit sends alerts to administrator

Correct Answer: C

#### **QUESTION 13**

In the administration of a large storage environment, you learn that files not only have differing usages at the times they are created, but that many type of files have individual life cycles. User files do not have a defined lifecycle. You want DST capabilities to manage these files.

How does DST help address this issue?

- A. DST does not have a mechanism designed to address this issue.
- B. You can use DST to dynamically relocate files to reduce costs.
- C. You can use DST to archives files to another file server.
- D. You can use DST to remove unused files from the file system and speed access to remaining files.

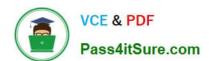

#### https://www.pass4itsure.com/250-513.html

2024 Latest pass4itsure 250-513 PDF and VCE dumps Download

Correct Answer: B

#### **QUESTION 14**

A Network Monitor is showing under System Overview as \\'Running Selected\\\'. The corresponding detection server events indicate that packet capture and filereader are crashing.

What is a possible cause for the Network Monitor being in this state?

- A. the license has expired for this detection server
- B. the Enforce server and detection server are running different versions
- C. the detection server is missing the server side certificate
- D. the minimum required amount of available free space has been used

Correct Answer: D

#### **QUESTION 15**

Which two options are available when selecting an incident for deletion? (Select two.)

- A. delete the incident completely
- B. delete the original message and retain the incident
- C. delete the incident and retain the original message
- D. delete the incident and export incident details to .CSV file
- E. delete all attachments or files and export incident to .XML file

Correct Answer: AB

Latest 250-513 Dumps

250-513 Study Guide

250-513 Braindumps